# **The Use of Text Retrieval and Natural Language Processing in Software Engineering**

#### **Sonia Haiduc**

Assistant Professor Department of Computer Science Florida State University

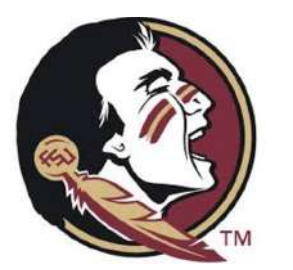

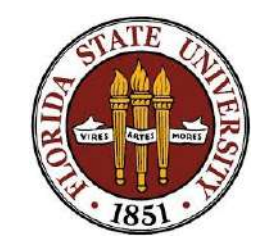

#### **Sonia Haiduc**

• Academic background:

#### **B.Sc in Romania MS, Ph.D in Detroit, USA**

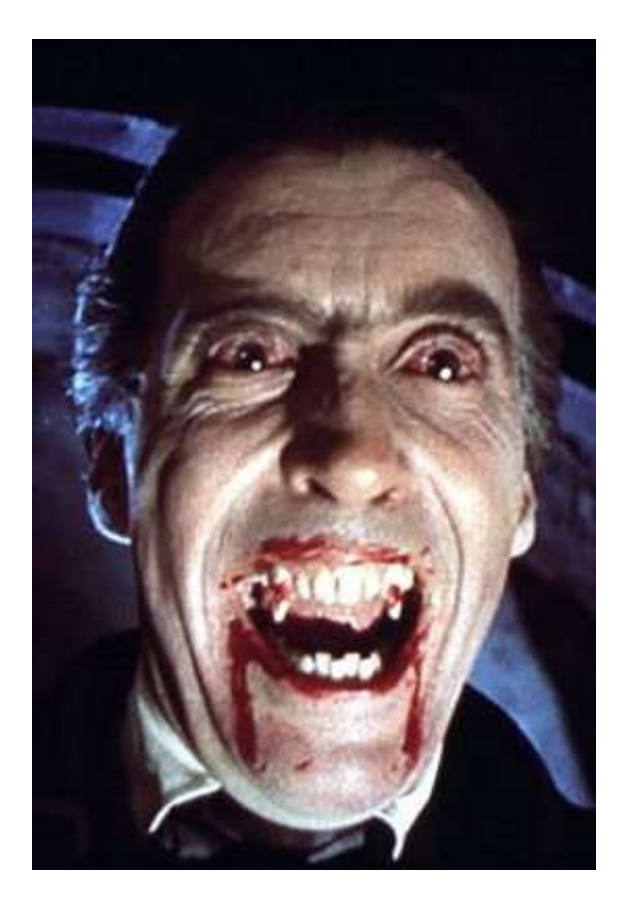

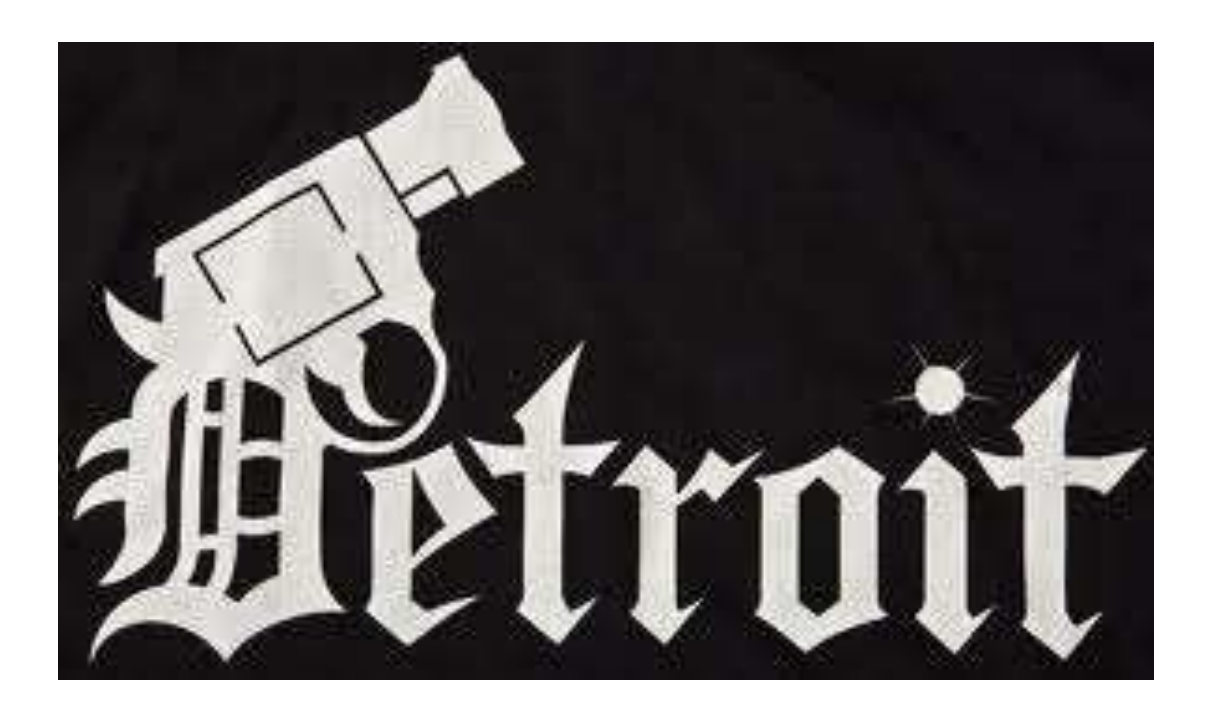

#### **Florida State University**

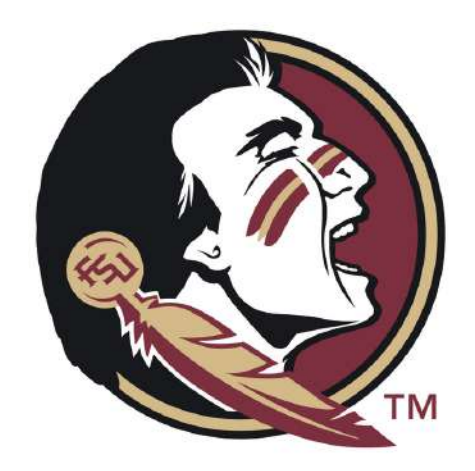

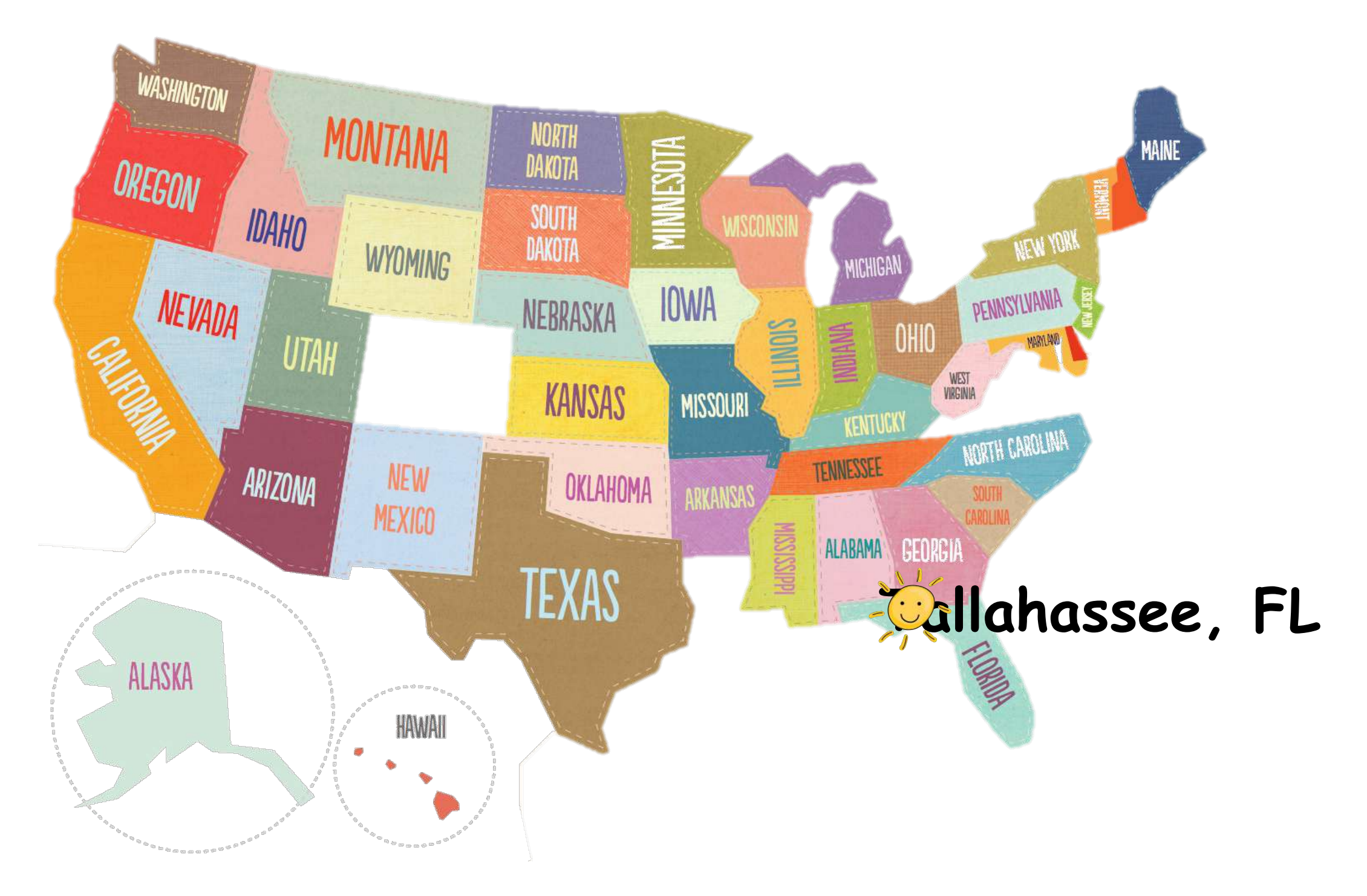

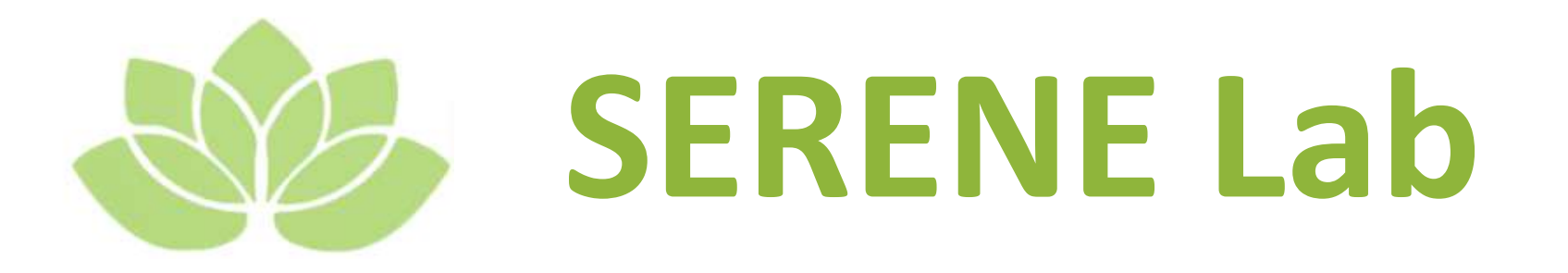

• **Sonia Haiduc**, Assistant Professor

• Ph.D. Students:

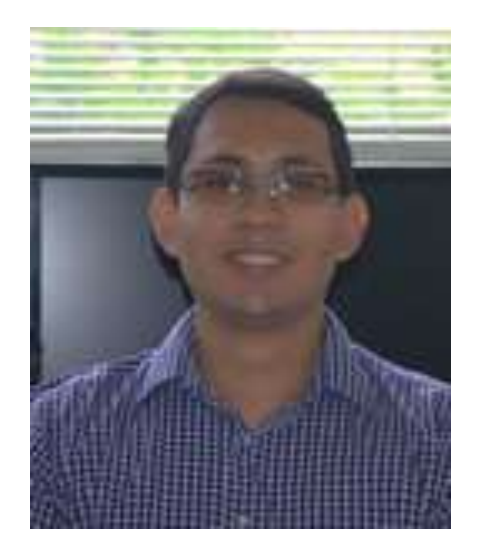

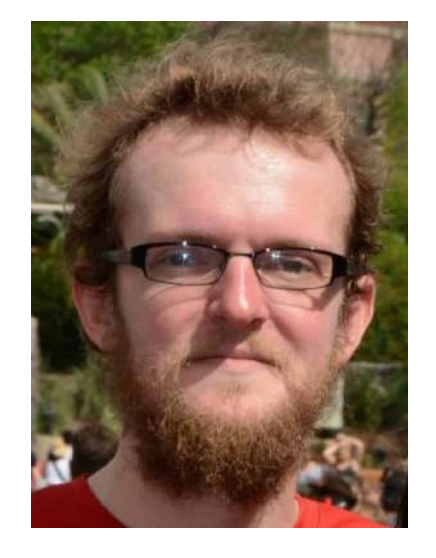

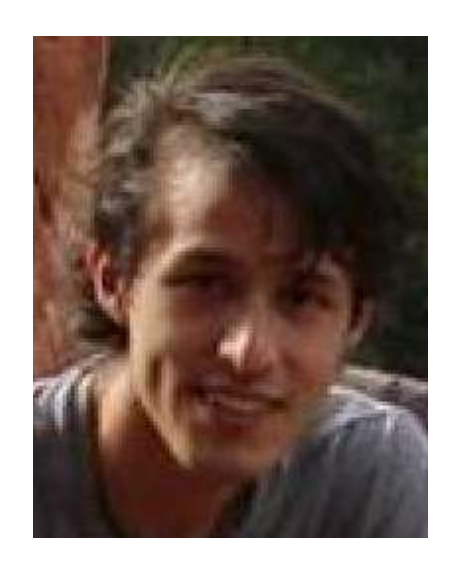

**Javier Escobar Avila 
<b>Chris Mills Esteban Parra Rodriguez** 

#### **Main research interests**

- Software maintenance and evolution
- Program comprehension
- Source code analysis
- Mining software repositories
- Developer performance and efficiency

## **Our goal**

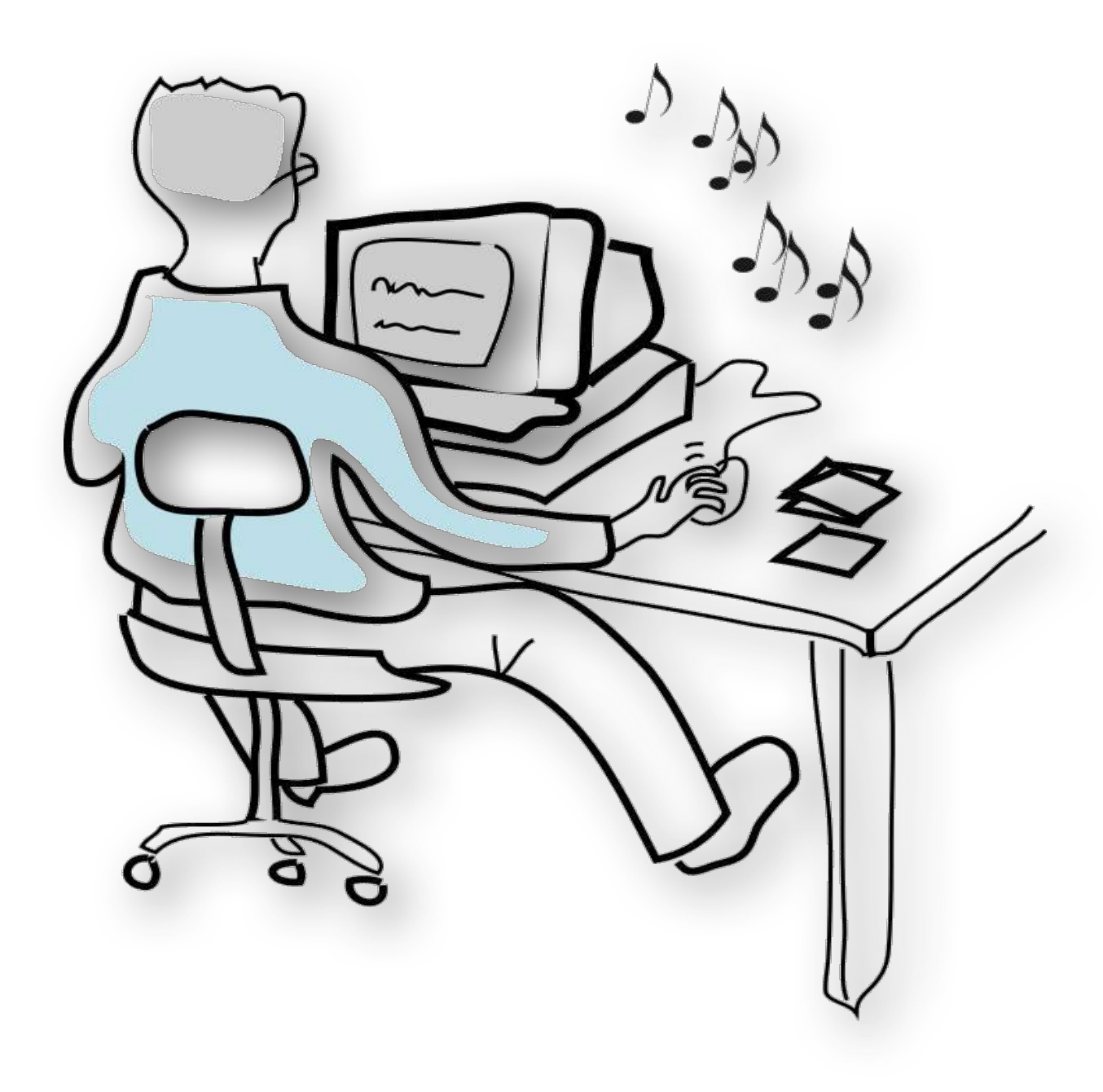

- Help software developers to build and maintain software faster and better
- We often leverage techniques from outside SE
	- Information Retrieval
	- $-$  Natural Language Processing
	- Machine Learning

# **The Use of Text Retrieval and Natural Language Processing in Software Engineering**

#### **Sonia Haiduc**

Assistant Professor Department of Computer Science Florida State University

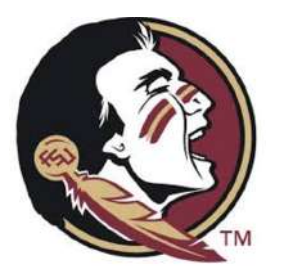

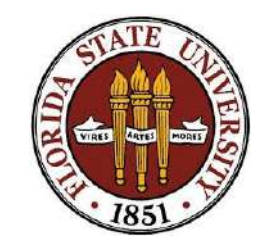

#### **Textual Information in Software**

- Captures concepts of the problem domain, developer intentions, developer communication, etc.
- Found in many software artifacts:
	- Requirements
	- Design documents
	- Source code (identifiers, comments)
	- $-$  Commit notes
	- Documentation
	- User manuals

– …

- Q/A websites (StackOverflow, etc.)
- Developer communication (emails, chat, tweets, etc.)

#### **Text Retrieval**

- *Information Retrieval (IR)*: the process of actively seeking out information relevant to a topic of interest (*van Rijsbergen*)
- **Text Retrieval (TR):** a branch of IR where the information is in text format
	- Search space: collection of documents (*corpus*)
	- $-$  *Document* generic term for an information unit
		- book, chapter, article, webpage, etc.
		- class, method, interface, etc.
		- individual requirement, bug description, test case, e-mail, design diagram, etc.

#### **Natural Language Processing**

• Refers to the use and ability of systems to process sentences in a natural language such as English (rather than in a specialized, artificial computer language such as  $C++$ )

• Combines techniques from computer science, artificial intelligence, computational linguistics, probability and statistics

#### **TR** and NLP in Software Engineering

- Applied to over 30 different SE tasks
- $\circ$  Traceability Link Recovery
- $\circ$  Feature/concept/concern/bug location
- o Code reuse
- $\circ$  Bug triage
- o Program comprehension
- $\circ$  Architecture/design recovery
- $\circ$  Quality assessment and measurement
- $\circ$  Software evolution analysis
- $\circ$  Defect prediction and debugging
- o Automatic documentation
- o Testing
- $\circ$  Requirements analysis
- o Restructuring/refactoring
- $\circ$  Software categorization
- $\circ$  Licensing analysis
- $\circ$  Impact analysis
- o Clone detection
- $\circ$  Effort prediction/estimation
- $\circ$  Domain analysis
- $\circ$  Web services discovery
- $\circ$  Use case analysis
- $\circ$  Team management, etc.

#### Using TR and NLP for **Retrieving Software Artifacts**

- Formulate the SE task as a retrieval problem and find the software artifacts that satisfy a particular information need
- Some examples:
	- *Bug Location*: retrieve all methods in the code relevant for a particular bug report;
	- *Bug Report De-duplication*: find all bug reports that already exist and are similar to a new bug report, in order to prevent duplication.
	- *Bug Triage*: given a new bug report, find the solved bug report that is most similar to the new one and assign it to the same developer.
	- $-$  *Feature Location*: find the classes in the code that implement a particular feature or concept;
	- *Code Reuse*: retrieve pieces of code or entire systems online that implement a particular functionality;
	- *Clone and plagiarism detection*: given a piece of code (e.g., a method), find similar pieces of code to it and mark them as potential clones.
	- $-$  *Defect Prediction*: given a method or class, estimate the number of it contains by extrapolating from similar artifacts for which the number of defects is known.
	- $-$  *Impact Analysis*: when changing a method, determine other methods that may be impacted by the change by finding the similar methods to it.

#### **Retrieving Relevant Software Artifacts**

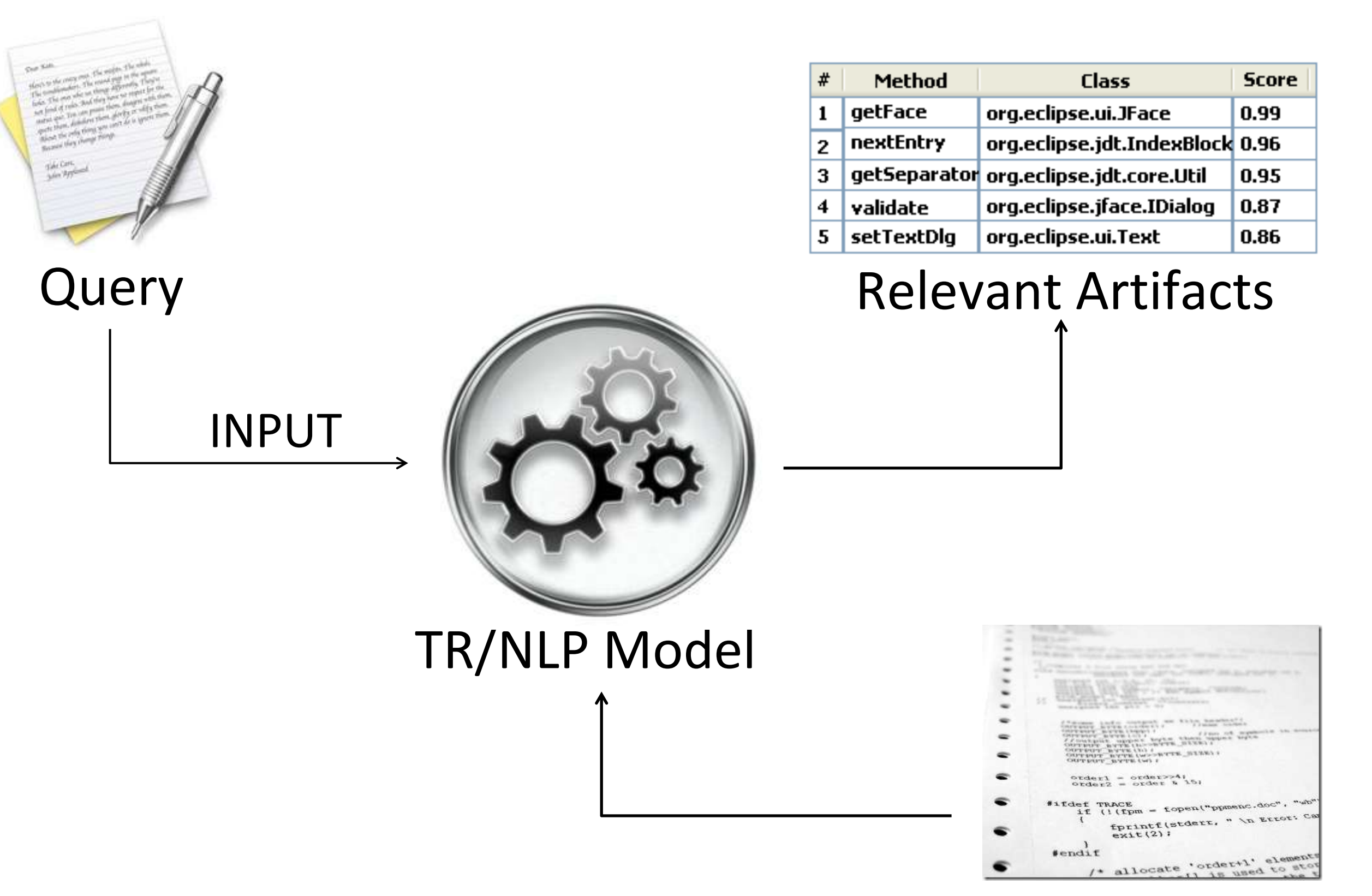

#### Software Artifacts

#### **Steps**

- 1. Create and preprocess corpus using light NLP
- 2. Index corpus choose the TR model
- 3. Formulate a *query* 
	- Manual or automatic
- 4. Compute *similarities* between the query and the documents in the corpus (i.e., relevance)
- 5. *Rank* the documents based on the similarities
- 6. Return the top N documents as the result list
- 7. Inspect the results
- 8. GO TO 3. if needed or STOP

### **Creating and Preprocessing a Software Corpus**

- Parsing software artifacts and extracting documents
	- *corpus* = a collection of documents (e.g., methods)
- Text normalization (white space and non-textual tokens removal, tokenization)
- Splitting: split\_identifiers, SplitIdentifiers, etc.
- Stop words removal
	- $-$  common words in English, programming language keywords, project-specific words, etc.
- Abbreviation and acronym expansion
- Stemming

#### **Extracting Documents**

Documents can be of different types and granularities (e.g., methods, classes, files, emails, paragraphs, bug descriptions, etc.)

```
public void run(IProgressMonitor monitor)
      throws InvocationTargetException,
             InterruptedException{
 if (m \text{ if } \log = 0)processCorpus(monitor, checkUpdate());
  else if (m iFlaq == 2)processCorpus(monitor, UD UPDATECORPUS);
 else
     processOuervString(monitor):
 if (monitor.isCanceled())
      throw new InterruptedException("The long running
-3
 public void run (IProgressMonitor monitor)
       throws InvocationTargetException,
              InterruptedException(
   if (m \text{ if } \log == 0)processCorpus(monitor, checkUpdate());
   else if (m iFlag == 2)processCorpus(monitor, UD_UPDATECORPUS);
   else
       processQueryString(monitor);
   if (monitor.isCanceled())
       throw new InterruptedException("The long running
 - 1
   public void run(IProgressMonitor monitor)
         throws InvocationTargetException,
                InterruptedException{
     if (m_i if lag == 0)processCorpus(monitor, checkUpdate());
     else if (m if \log == 2)processCorpus (monitor, UD UPDATECORPUS);
     else
         processQueryString(monitor);
     if (monitor.isCanceled())
         throw new InterruptedException("The long running
```

```
public void run(IProgressMonitor monitor)
      throws InvocationTargetException,
             InterruptedException{
  if (m \text{ if } \log == 0)processCorpus(monitor, checkUpdate());
  else if (m \text{ if } a = 2)processCorpus (monitor, UD UPDATECORPUS);
  else
      processQuervString(monitor);
  if (monitor.isCanceled())
      throw new InterruptedException("The long running
public void run (IProgressMonitor monitor)
      throws InvocationTargetException,
             InterruptedException(
  if (m \text{ if } \log == 0)processCorpus(monitor, checkUpdate());
  else if (m iFlag == 2)processCorpus(monitor, UD_UPDATECORPUS);
  else
      processQueryString(monitor);
  if (monitor.isCanceled())
      throw new InterruptedException("The long running
 public void run(IProgressMonitor monitor)
        throws InvocationTargetException,
               InterruptedException{
   if (m_i if lag == 0 )processCorpus(monitor, checkUpdate());
    else if ( m if lag == 2 )
        processCorpus (monitor, UD UPDATECORPUS);
    else
        processQueryString(monitor);
    if (monitor.isCanceled())
        throw new InterruptedException("The long running
```
oublic void run(IProgressMonitor monitor) throws InvocationTargetException, InterruptedException{ if  $(m \text{ if } \log == 0)$ processCorpus(monitor, checkUpdate()); else if  $(m iFlag == 2)$ processCorpus (monitor, UD UPDATECORPUS); else processQueryString(monitor);  $if$  (monitor.isCanceled()) throw new InterruptedException ("The long running public void run (IProgressMonitor monitor) throws InvocationTargetException, InterruptedException{ if  $(m \text{ if } \log == 0)$ processCorpus(monitor, checkUpdate()); else if  $(m \text{ if } a = 2)$ processCorpus (monitor, UD UPDATECORPUS) ; else processQueryString(monitor); if (monitor.isCanceled()) throw new InterruptedException("The long running public void run(IProgressMonitor monitor) throws InvocationTargetException, InterruptedException{  $if (m_iFlag == 0)$ processCorpus(monitor, checkUpdate()); else if  $(m iFlag == 2)$  $\verb|processCorpus(montor, UD_UPPARTECORPUS)|;$ else processQueryString(monitor);  $if$  (monitor.isCanceled()) throw new InterruptedException("The long running

#### **Extracting Documents**

Documents can be of different types and granularities (e.g., methods, classes, files, emails, paragraphs, bug descriptions, etc.)

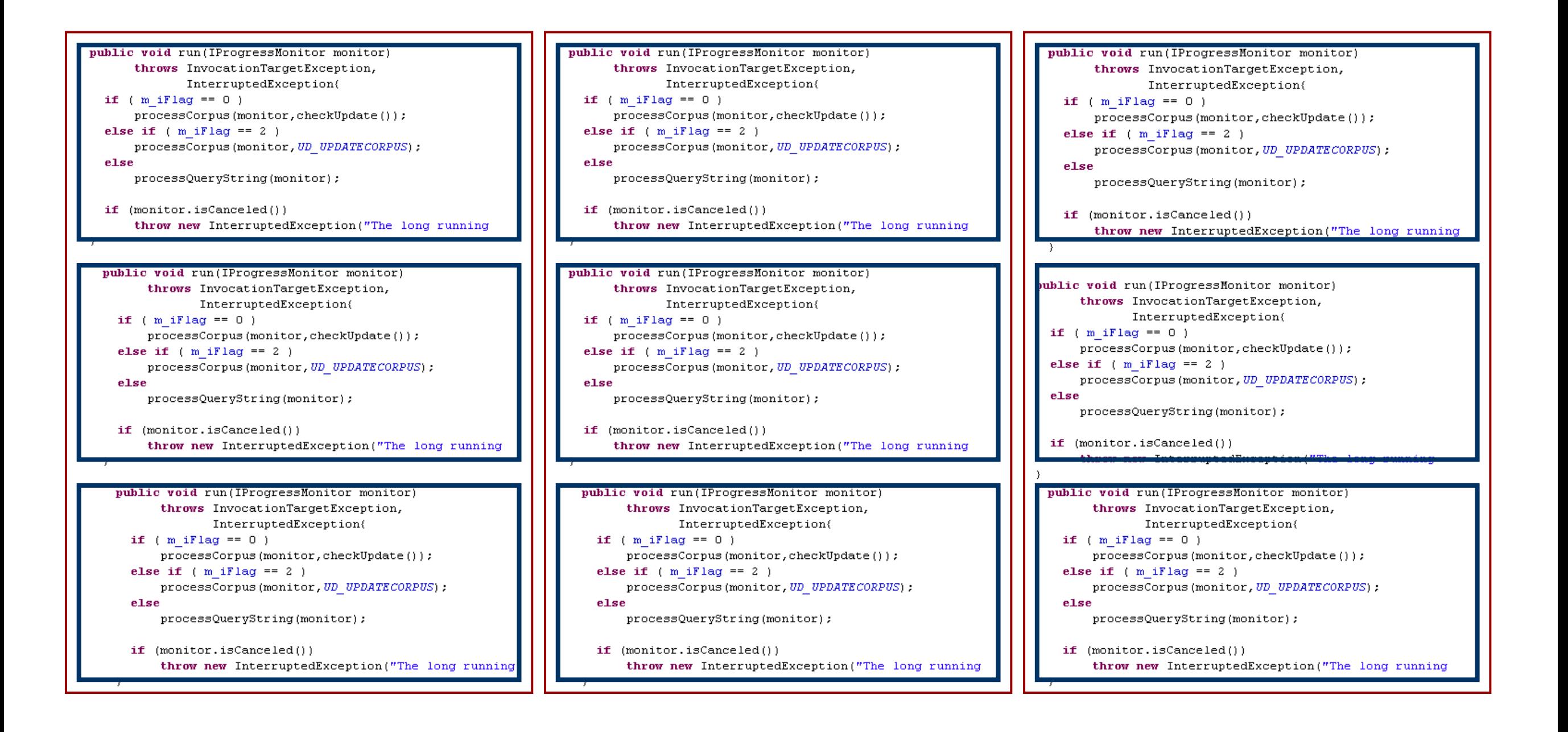

#### **Transform Source Code to Plain Text**

```
public void run (IProgressMonitor monitor)
      throws InvocationTargetException,
              InterruptedException{
  if (m \text{ if } \log == 0)processCorpus (monitor, checkUpdate());
  else if (m \text{ if } \log == 2)processCorpus (monitor, UD_UPDATECORPUS);
  else
      processQueryString(monitor);
```
public void run IProgressMonitor monitor throws InvocationTargetException InterruptedException if m\_iFlag processCorpus monitor checkUpdate else if m\_iFlag processCorpus monitor UD\_UPDATECORPUS else processQueryString monitor

### **Text Normalization**

- Remove whitespace and non-textual characters
- Break up the text in meaningful "tokens" and keep only what makes sense
- Pay attention to: — Numbers: "P450", "2001"
	-
	-
	-
	-

– Hyphenation: "MS-DOS", "R2-D2" – Punctuation: "John's", "command.com"  $-Case:$  "us", "US" – Phrases: "venetian blind"

# **Splitting**

- Splitting: decomposing identifiers into their compound words
- Identifiers may use division markers (e.g., camelCase and ), or may not
- Examples:
	- getName -> 'get', 'Name'
	- getMAXstring -> 'get', 'MAX', 'string'
	- ASTNode -> 'AST', 'Node'
	- account number -> 'account', 'number'
	- simpletypename -> 'simple', 'type', 'name'

#### **Stop Words**

- Very frequent words, with no power of discrimination (e.g., programming language keywords, common English terms)
- Typically function words, not indicative of content (e.g., "the", "class")
- The stop words set depends on the document collection and on the application

# **Abbreviation and Acronym Expansion**

• Expand abbreviations and acronyms to the corresponding full words

- Examples:
	- mess -> 'message'
	- src -> 'source'
	- auth -> 'authenticate' OR 'author'?

#### **Stemming**

- Identify morphological variants, creating "classes"
	- system, systems
	- forget, forgetting, forgetful
	- $-$  analyse, analysis, analytical, analysing
- Replace each term by the class representative (root or most common variant)

### **TR** and **NLP** Models

- The TR/NLP model indexes the information in the corpus for fast retrieval
- Different TR/NLP models represent the same corpus differently and can lead to different search results
- Most Popular TR and NLP Models Used in SE:
	- Vector Space Model (VSM)
	- Latent Semantic Indexing (LSI)
	- Latent Dirichlet Allocation (LDA)
	- Okapi BM25 and BM25F
	- Language Models

### **Query Formulation**

- A query is formulated that captures the information need of the developer
	- can be manually formulated by the developer (e.g., "copy paste"  $-$  for finding the classes that implement the copy-paste feature in an editor)
	- can be automatically formulated based on a software artifact or written information need (e.g., extract a query directly from a bug report written by a user or another developer)
- The query is then preprocessed using the same approach used on the corpus

#### **Simple Query Improvements**

• Spellchecking -> correct words

- Compare with software vocabulary
	- remove words that do not appear in the software system
	- $-$  use software thesaurus to suggest alternative words (i.e., synonyms)

## **Query Reformulation**

- How can we reformulate a bad query?
	- *Thesaurus expansion*:
		- Suggest terms similar to query terms
	- *Relevance feedback*:
		- Suggest terms (and documents) similar to retrieved documents that have been judged to be relevant
	- More advanced: automatic based on query properties, mining terms from source code, etc.

#### **Evaluation**

- For a given query, produce the ranked list of documents.
- Determine a threshold and cut the ranked list such that only the results up to the threshold are considered as retrieved.

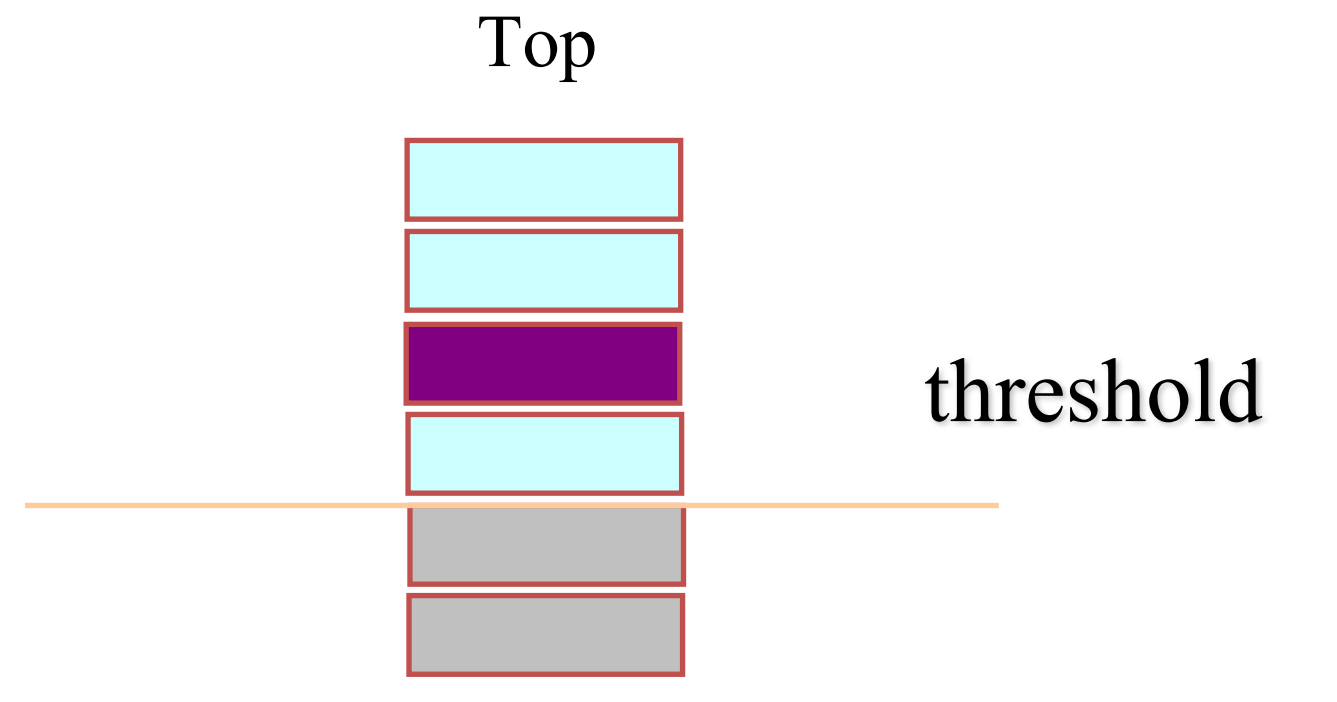

- Mark each document in the top results (up to the threshold) that is relevant according to the gold standard.
- Note: different thresholds on the ranked list produces different sets of retrieved documents.

#### **Ranked List Thresholds**

• Fixed 

– e.g., keep the first 10 results.

• Score threshold:

 $-$  e.g., keep results with score in the top 5% of all scores.

- Gap threshold:
	- $-$  traverse the ranked list (from highest to lowest score)
	- $-$  find the widest gap between adjacent scores
	- $-$  the score immediately prior to the gap becomes the threshold to cut the list

#### **Precision and Recall**

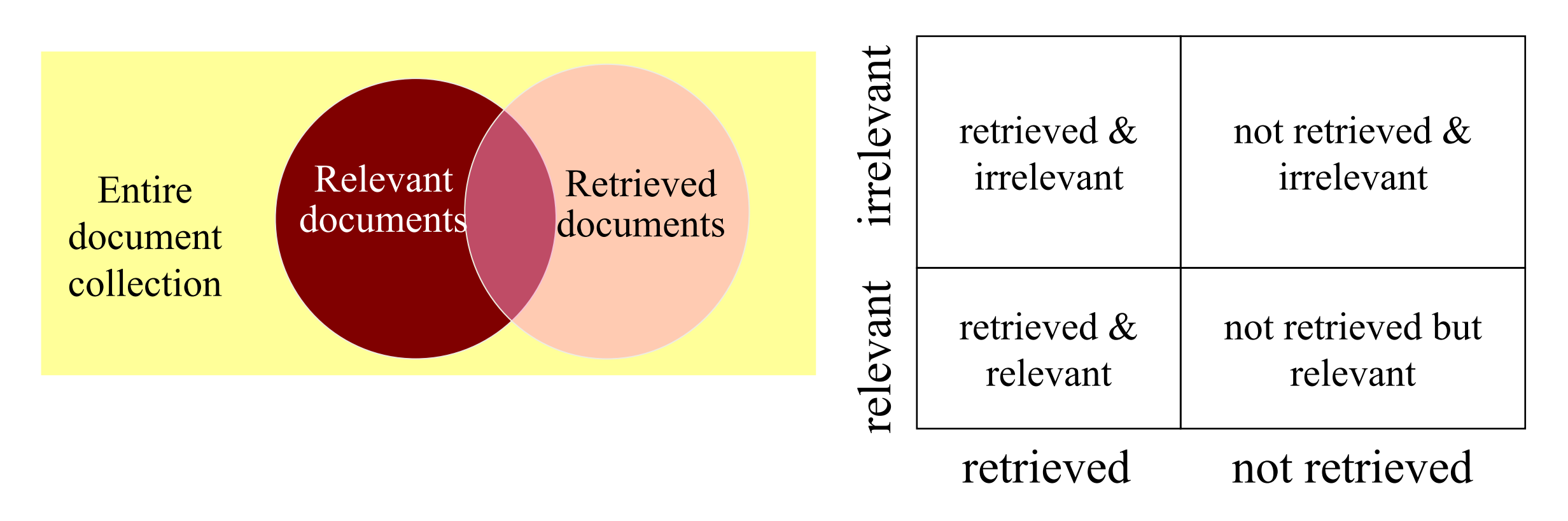

*Total number of relevant documents recall* =  $\frac{Number of relevant documents retrieved}{T}$ 

*Total number of documents retrieved Number of relevant documents retrieved precision* <sup>=</sup>

#### **Trade-off Between Recall and Precision**

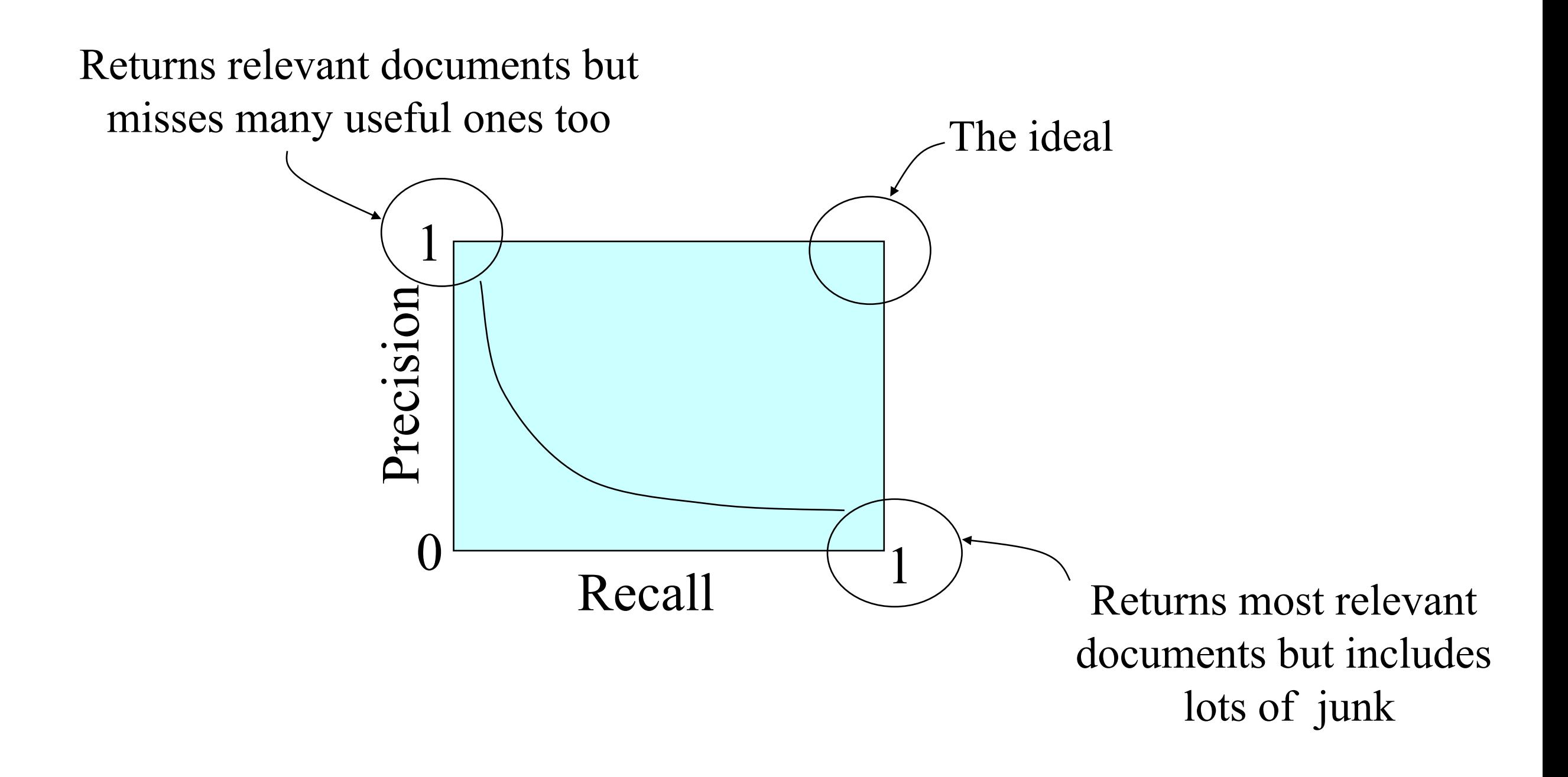

#### **F-Measure**

• The traditional F-measure or balanced F-score (F1 **score**) is the harmonic mean of precision and recall

$$
F = 2 \cdot \frac{\text{precision} \cdot \text{recall}}{\text{precision} + \text{recall}}.
$$

#### **Precision and Recall: the Holy Grail**

• Precision and recall do not tell the entire story

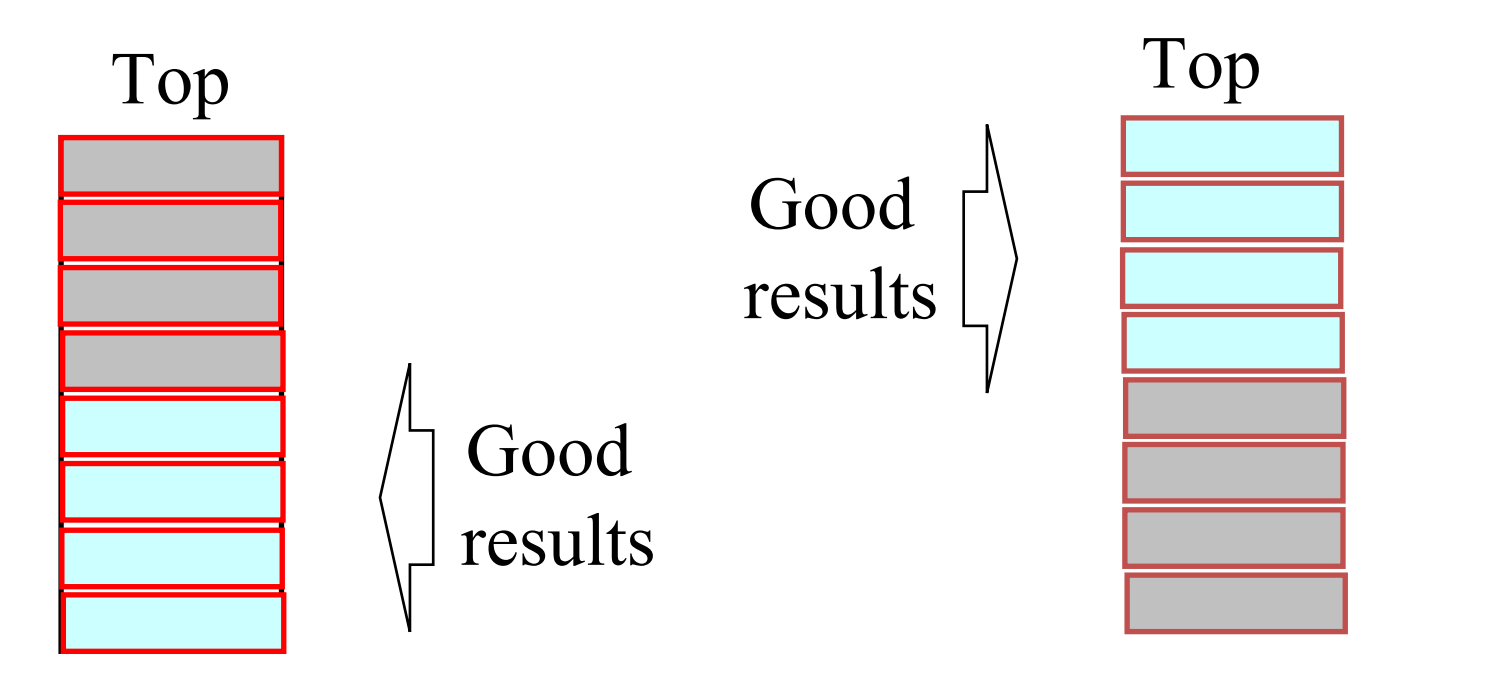

 $\frac{\sum_{k=1}^{n} (P(k) \times rel(k))}{\text{number of relevant documents}}$ • Average precision:  $AveP = 0$